# **Python в IDApro**

докладчик Синяев А.А.

#### Реверс-инжиниринг

**Обратная разработка** - исследование некоторого готового устройства или программы, а также документации на него с целью понять принцип его работы. Например, чтобы обнаружить недокументированные возможности (в том числе програмные закладки), сделать изменение, или воспроизвести устройство, программу или иной объект с аналогичными функциями, но без копирования как такового.

# Краткое введение в дизассемблирование

Одним из способов изучения программ в отсутствии исходных текстов является дизассемблирование, – перевод двоичных кодов процессора в удобочитаемые мнемонические инструкции. С перового взгляда кажется: ничего сложного в такой операции нет, и один дизассемблер не будет сильно хуже любого другого. На самом же деле, ассемблирование – однонаправленный процесс с потерями, поэтому автоматическое восстановление исходного текста невозможно.

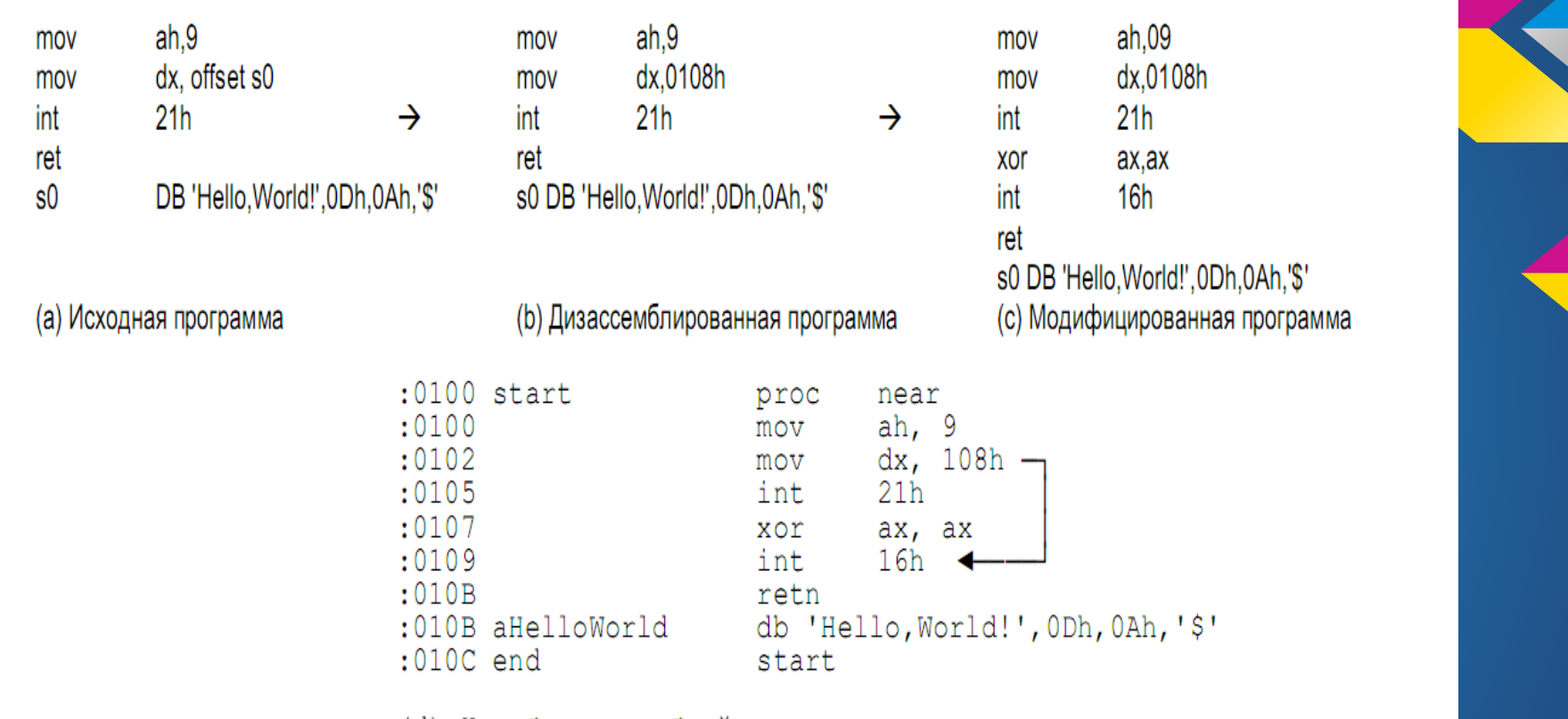

(d) Неработоспособный результат

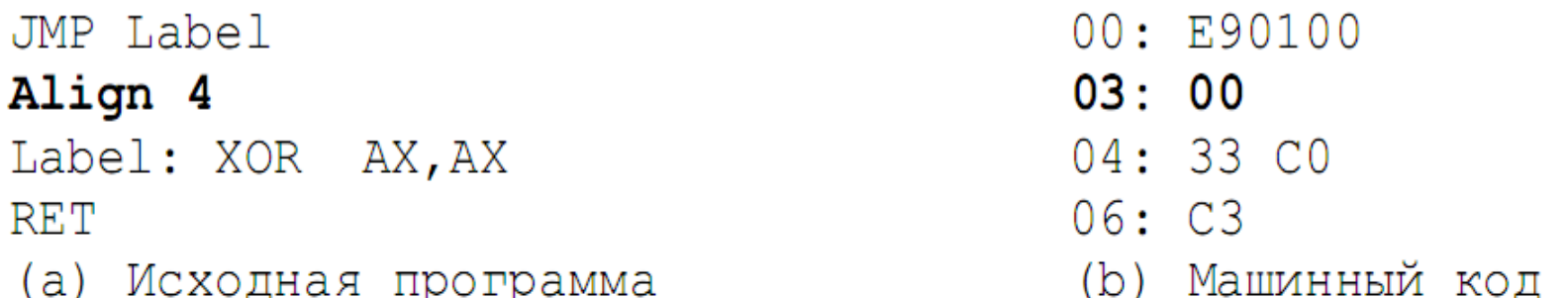

00: E9 01 00  $jmp$  04 03: 00 33 add [bp][di],dh rol bl,-070; 05: CO C3 (с) Дизассемблированный текст

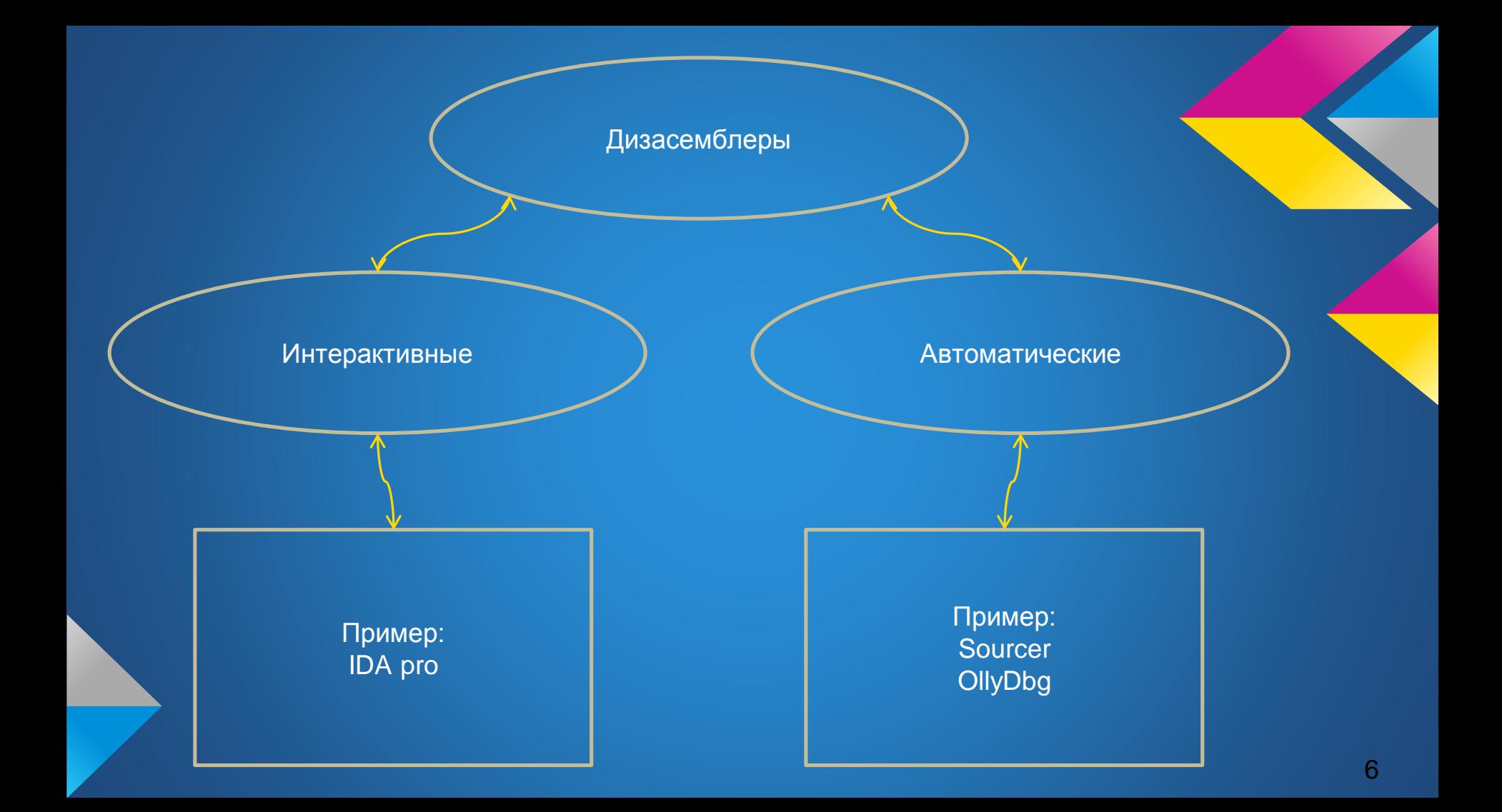

### **Основы IDC**

С помощью IDC можно быстро разрабатывать сценарии, позволяющие автоматизировать множество рутинных действий. Язык вобрал в себя основные синтаксические элементы традиционного С, поэтому прост для освоения. Полная документация идет вместе с IDA.

## Пример кода IDC

#include <idc idc> static main()

```
auto ea, func, ref; // получаем текущий адрес курсора
ea = ScreenEA(); // в цикле от начала (SegStart) до
for (func=SegStart(ea); func != BADADDR && func < SegEnd(ea); func=NextFunction(func))
               // если текущий адрес является
               // адресом функции
               if (GetFunctionFlags(func) != -1)
                               Message("Function %s at 0x%xn",
                               GetFunctionName(func), func);
                               // находим все ссылки на данную
                               // функцию и выводим
                               for (ref=RfirstB(func); ref != BADADDR; ref=RnextB(func, ref))
                                              Message(" called from %s(0x%x)n",
                                              GetFunctionName(ref), ref);
```
#### Результат

Function start at 0x401000 Function sub\_401060 at 0x401060 called from start(0x401006) Function sub\_401090 at 0x401090 called from sub\_4010E0(0x401185) Function sub\_4010E0 at 0x4010e0

## Пример кода IDAPython

from idautils import \* ea = ScreenEA() for funcea in Functions(SegStart(ea), SegEnd(ea)): print "Function %s at 0x%x" % (GetFunctionName(funcea), funcea) for ref in CodeRefsTo(funcea, 1): print " called from %s(0x%x)" % (GetFunctionName(ref), ref)

#### **Alphabetical list of IDC functions**

#### The following conventions are used in the function descriptions:

'ea' is a linear address 'success' is 0 if a function fails, 1 otherwise 'void' means that function returns no meaningful value (always 0) 'anyvalue' means that function may return value of any type

AddAutoStkPnt2 AddAutoStkPntZ<br>AddUserStkPnt<br>AddBptEx<br>AddCodeXref AddCodeXref<br>AddConstEx<br>AddEntryPoint<br>AddEntryPoint<br>AddEntryPoint<br>AddScruceFile<br>AddStrucEx<br>AddStrucMember AltOp Analysis Analysia<br>AnalyzeArea<br>AppendFchunk<br>ApplySig ApplyType<br>AskAddr<br>AskFile AskIdent AskSeg<br>AskSelector AskStr **AskYN** AttachProcess AutoMark<br>AutoShow Batch<br>BeginEA<br>BeginTypeUpdating **Byte** CanExceptionContinue **Canaxceptionton<br>ChangeConfig<br>CheckBpt<br>CheckTraceFile** DiffTraceFile ChooseFunction ClearTraceFile CmtIndent<br>CommentEx<br>Comments<br>Compile CompileEx CreateArray